#### **LC4 Instruction Overview** Introduction to Computer Systems, Fall 2022

**Instructor:** Travis McGaha

#### **TAs:**

Ali Krema Andrew Rigas Anisha Bhatia Audrey Yang Craig Lee **Daniel Duan** David LuoZhang Eddy Yang Ernest Ng Heyi Liu Janavi Chadha Jason Hom

Katherine Wang The Kyrie Dowling The Mohamed Abaker Noam Elul Patricia Agnes Patrick Kehinde Jr. Ria Sharma Sarah Luthra Sofia Mouchtaris

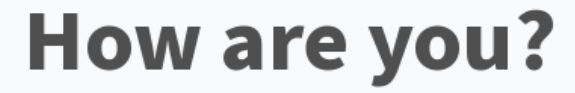

Start the presentation to see live content. For screen share software, share the entire screen. Get help at pollev.com/app

**2**

# **Logistics**

- ❖ HW03 Sequential Logic: **This Friday** 10/7 @ 11:59 pm
	- Written Homework, submitted to gradescope
	- **NO EXTENSIONS OVER 72 HOURS**
	- Should have everything you need
	- $\blacksquare$  Practice in Recitations this week
- ❖ HW04 LC4 Programming: to be released this week
	- **Programming assignment**
	- May not have everything you need until Monday's lecture

## **Lecture Outline**

- ❖ **LC4 Review & shift instructions**
- ❖ Instructions as bits & HICONST
- ❖ Program Counter, JMP, BR, JSR
- ❖ LC4 misc. syntax

#### **In-Person Lecture Policies**

❖ I ask that you wear a mask in lecture

- ❖ If you are using your electronics (outside of polls), please sit in the back
	- Having electronics out make it a lot easier to distracted by random notifications
	- Easy for people sitting nearby & behind you to get distracted by your distractions

# **LC4 ASM vs C (Learning Example)**

- ❖ Instead of operating on variables, we are operating on processor registers.
	- $\blacksquare$  We have 8 of these: (RO, R1, R2 ... R7)
	- (Program variables aren't just processor registers in reality, but we will treat them like that for now)
- ❖ Example comparing C cod to ASM:

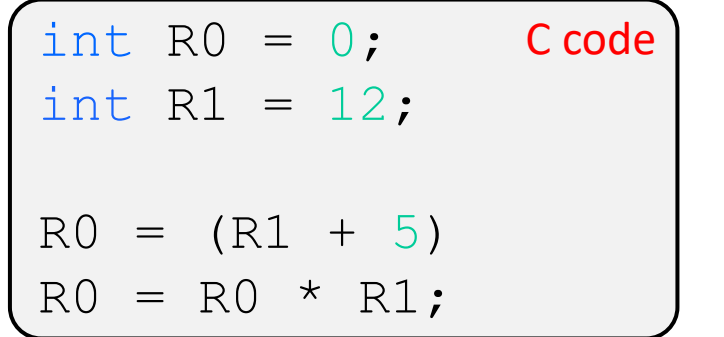

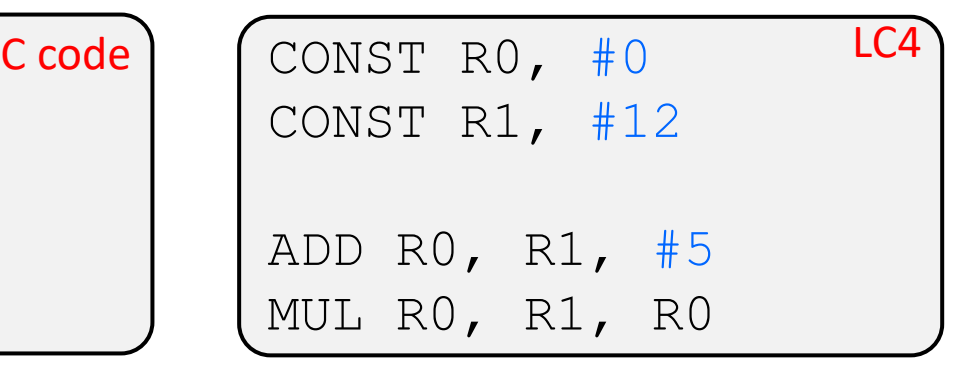

#### **C doesn't translate into assembly this way; this is just a comparison for learning**

# **LC4 "Cheat Sheet"**

- ❖ Contains every LC4 instruction, its behaviour, and other information we will discuss later
	- On the website under "references"
	- HIGHLY recommend you print a copy
	- Will be provided on exams if needed

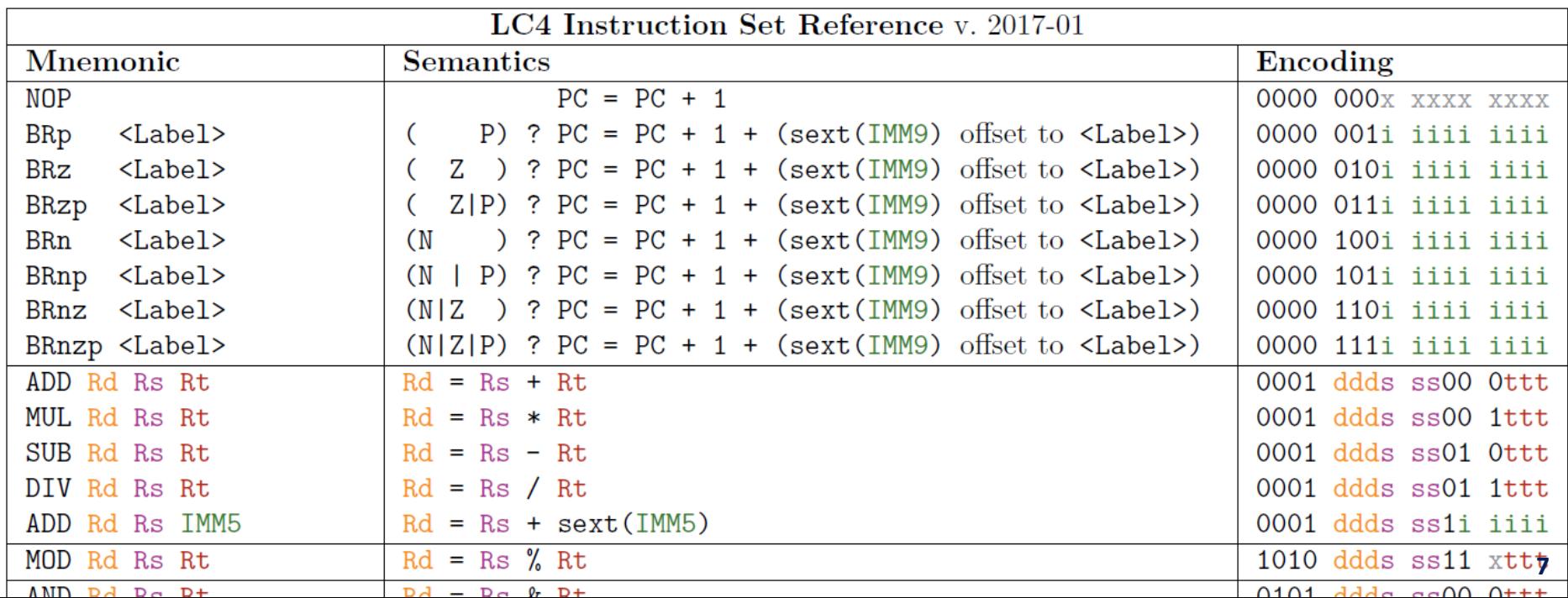

## **All Arithmetic Instructions in LC4**

❖ All arithmetic operations in LC4:

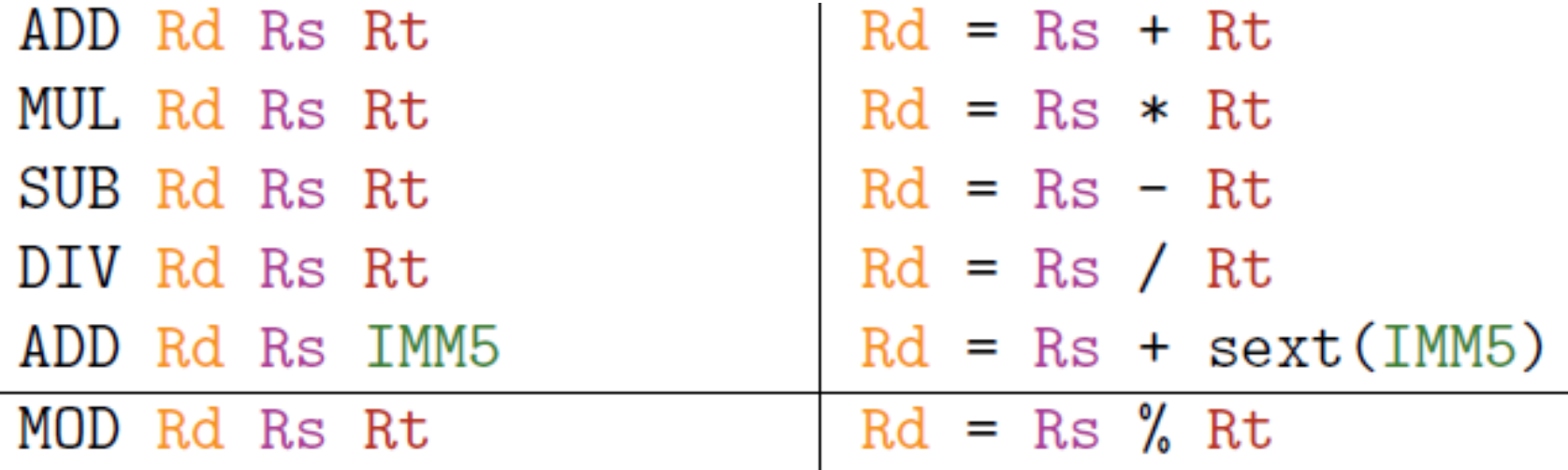

- Note the order of registers matter for some operations
	- (DIV, SUB, MOD)
- Note that DIV does integer division

# **Bitwise Instructions in LC4**

❖ Bitwise operations in LC4:

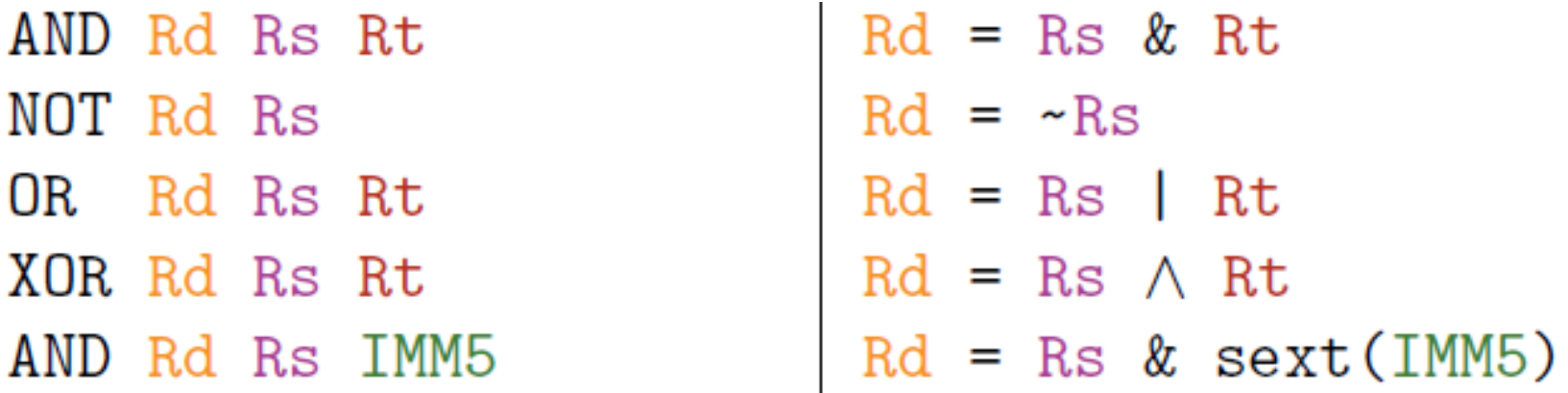

- Very similar layout to arithmetic operations, just performing bitwise operations instead
- Shifting also exists and will be discussed later

# **CMD Poll Everywhere**

**pollev.com/tqm**

❖ What is the final value of R0 after the following instructions are executed:

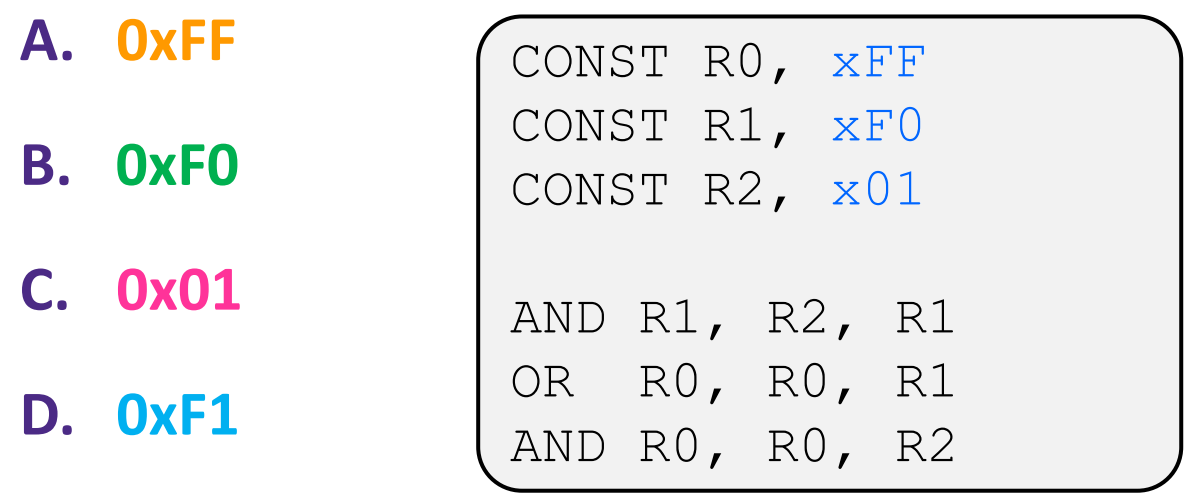

**E. I'm not sure**

## **Shift Instructions**

SLL Rd Rs UIMM4 SRA Rd Rs UIMM4 SRL Rd Rs UIMM4

 $Rd = Rs \ll$  UIMM4<br> $Rd = Rs \gg >>$  UIMM4<br> $Rd = Rs \gg >$  UIMM4

- ❖ Has all three shift types
	- SLL -> Shift Left
	- SRA -> Shift Right Arithmetic
	- SRL -> Shift Right Logical

## **Lecture Outline**

- ❖ LC4 Review & shift instructions
- ❖ **Instructions as bits & HICONST**
- ❖ Program Counter, JMP, BR, JSR
- ❖ LC4 misc. syntax

# **Instruction Encodings**

- ❖ Instructions are stored in memory over the lifetime of the program
- ❖ Each Instruction fills one memory location (16 bits)
- ❖ These 16 bits can be read to:
	- Identify the instruction
	- Identify the registers used in that instruction
	- Identify any integer constants used in that instruction

# **Encoding Example: Op-codes**

- ❖ Many instructions are grouped into categories.
	- Arithmetic Instructions, Logical Instructions, Shift instructions...
- ❖ This group can be identified by the first 4-bits of the instructions called the **op-code**
	- If the group has more than one instruction, a **sub-op-code** stored elsewhere in the instruction is used to identify the instruction.
- ❖ Example:
- ❖ The op-code is the first four bits "0001"

**0 0 0 1 0 0 0 1 1 1 0 0 0 1 0 1**

# **Encoding Examples: ADD**

16 bits broken into 4-bit chunks for easier reading

Ottt

❖ **ADD Rd, Rs, Rt** encoding:

- **0001** is the op-code, identifies this part of the arithmetic group
- **000** is the sub-op-code which specifies that this is the **ADD Rd, Rs, Rt** instruction within the arithmetic group
- **ddd**, **sss**, and **ttt** specify the corresponding register

0001 ddds ss00.

- Since there are only 8 registers, only 3 bits needed to specify a register (8 =  $2<sup>3</sup>$ )
- ❖ All instruction encoding formats are on the reference sheet  $\odot$

#### **Decoding Example:**

❖ Consider the following 16 bits:

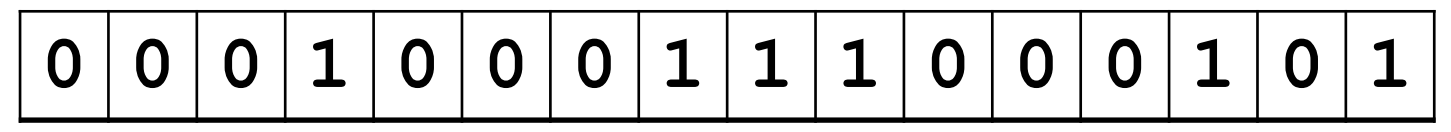

- ❖ Decoding steps:
	- Identify group by reading the op-code
	- Identify the instruction from sub-op-code if needed
	- Use the encoding format to decode the instruction
- ❖ **ADD Rd, Rs, Rt** encoding: 0001 ddds ss00 Ottt

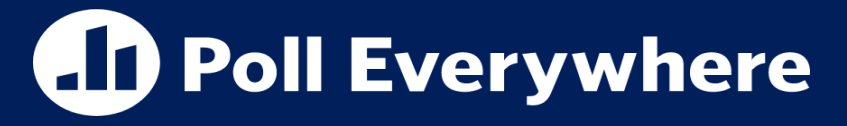

**pollev.com/tqm**

- ❖ What instruction does this 16-bit value represent?
	- Bonus, what registers and/or register constants are being used?

$$
\fbox{\fbox{1010}0} \xrightarrow{\text{1010}0} \fbox{\fbox{000}0} \xrightarrow{\text{110}0} \fbox{\fbox{000}0} \xrightarrow{\text{111}1} \fbox{\fbox{1}} \xrightarrow{\text{1}}
$$

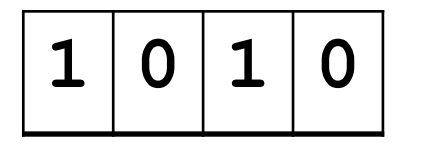

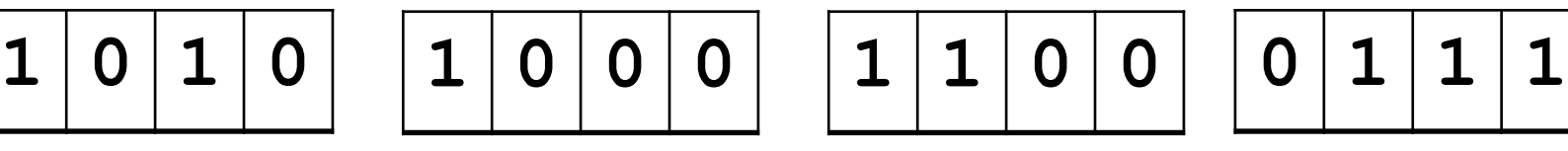

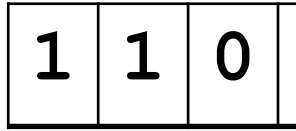

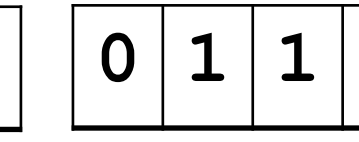

**A. MOD**

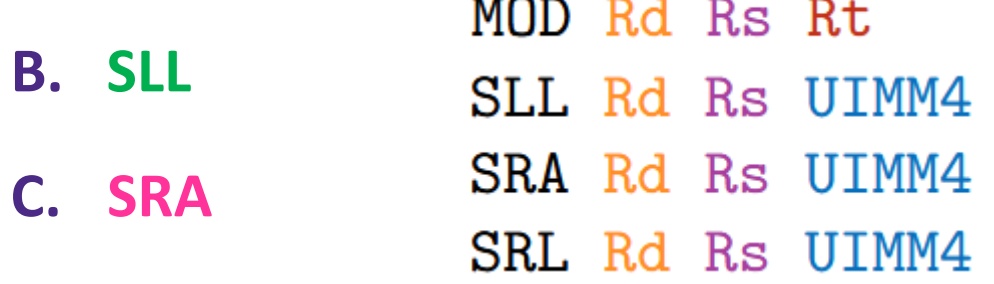

1010 ddds  $ss11$  xttt  $1010$  ddds  $ss00$  uuuu  $1010$  ddds ss $01$  uuuu 1010 ddds ss10 uuuu

**D. SRL**

#### **E. I'm not sure**

# **CONST Limitations**

- ❖ Remember when I introduced CONST?
- ❖ **CONST Rd, IMM9**
	- Action: **Rd = SEXT(IMM9)**
	- Store an integer constant in the specified register
	- $\blacksquare$  IMM9 = 9-bit 2C integer immediate
	- SEXT stands for **S**ign **Ext**ension.
	- $\blacksquare$  A register is 16 bits, but the value we are storing is only 9 bits
- ❖ What if we wanted to set Rd to be a number that can't be represented in 9-bit 2C?

# 1001 dddi iiii iiii Can only fit a 9-bit pattern in the instruction encoding  $\odot$   $\qquad$ <sub>23</sub>

# **CONST & HICONST**

- ❖ If we wanted to set a register to value that can't be expressed in 9-bit 2C, we need to use CONST and then **HICONST**
- ❖ **HICONST Rd, UIMM8**
	- Action: **Rd = (Rd & 0xFF) | (UIMM8 << 8)**
	- Sets the upper 8 bits of **Rd** to be the specified 8-bit pattern.
	- Keeps the lower 8 bits of **Rd** the same.

## **Lecture Outline**

- ❖ LC4 Review & shift instructions
- ❖ Instructions as bits & HICONST
- ❖ **Program Counter, JMP, BR, JSR**
- ❖ LC4 misc. syntax

- ❖ An instruction fits in 1 memory location (16 bits)
- ❖ These instructions are stored in memory and accessed sequentially
	- When we trace through the code, we are just accessing the next location in memory Index # Information

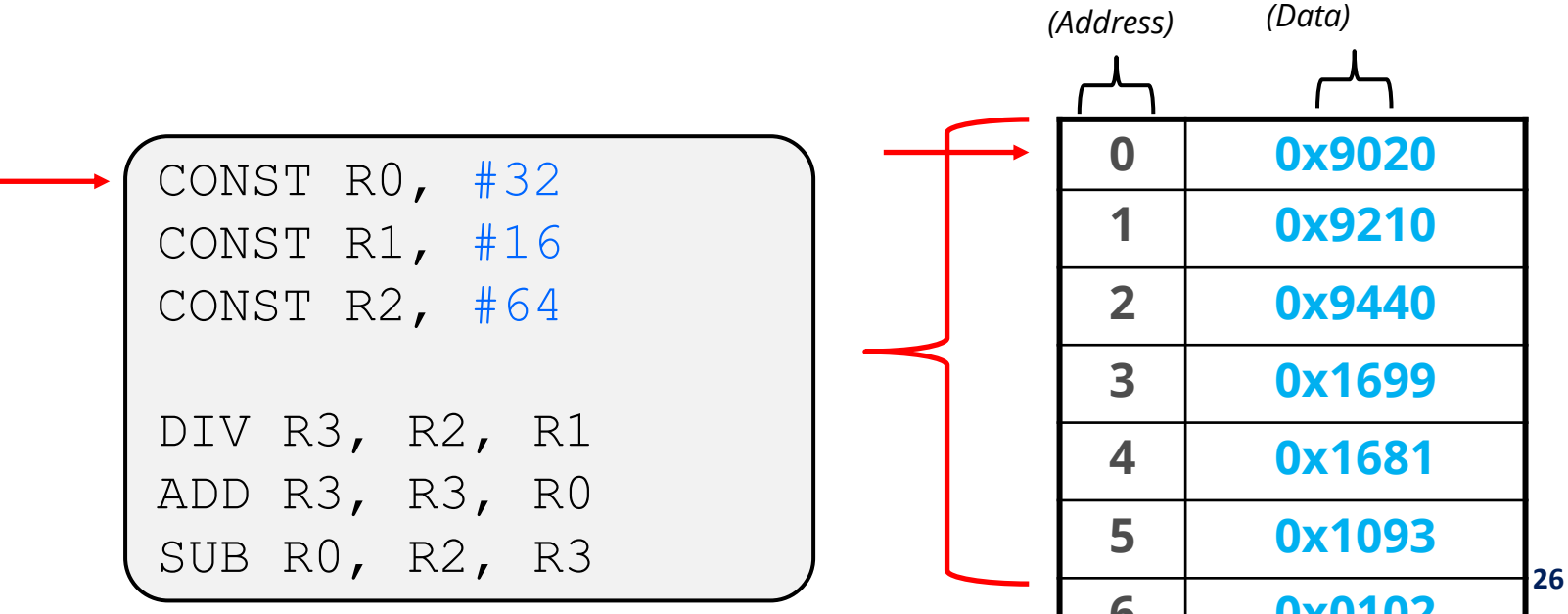

- ❖ An instruction fits in 1 memory location (16 bits)
- ❖ These instructions are stored in memory and accessed sequentially
	- When we trace through the code, we are just accessing the next location in memory Index # Information

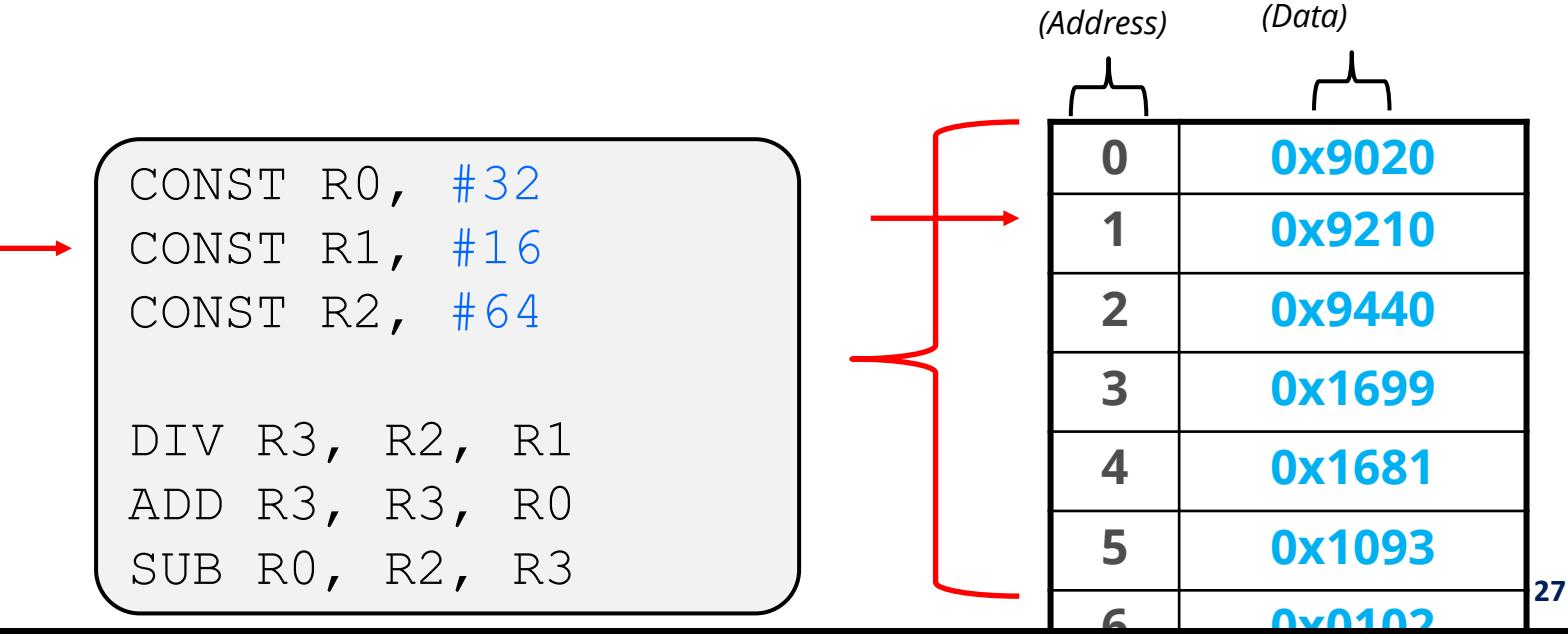

- ❖ An instruction fits in 1 memory location (16 bits)
- ❖ These instructions are stored in memory and accessed sequentially
	- When we trace through the code, we are just accessing the next location in memory Index # Information

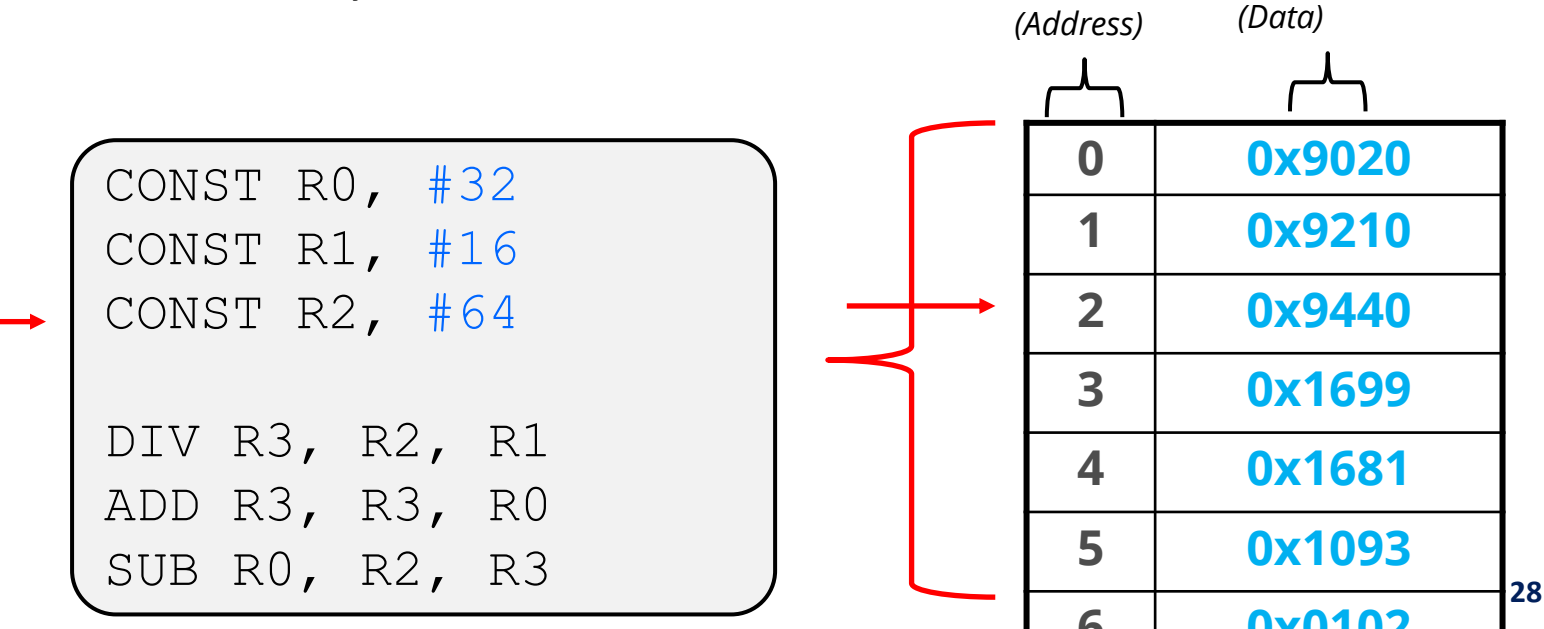

- ❖ An instruction fits in 1 memory location (16 bits)
- ❖ These instructions are stored in memory and accessed sequentially
	- When we trace through the code, we are just accessing the next location in memory Index # Information

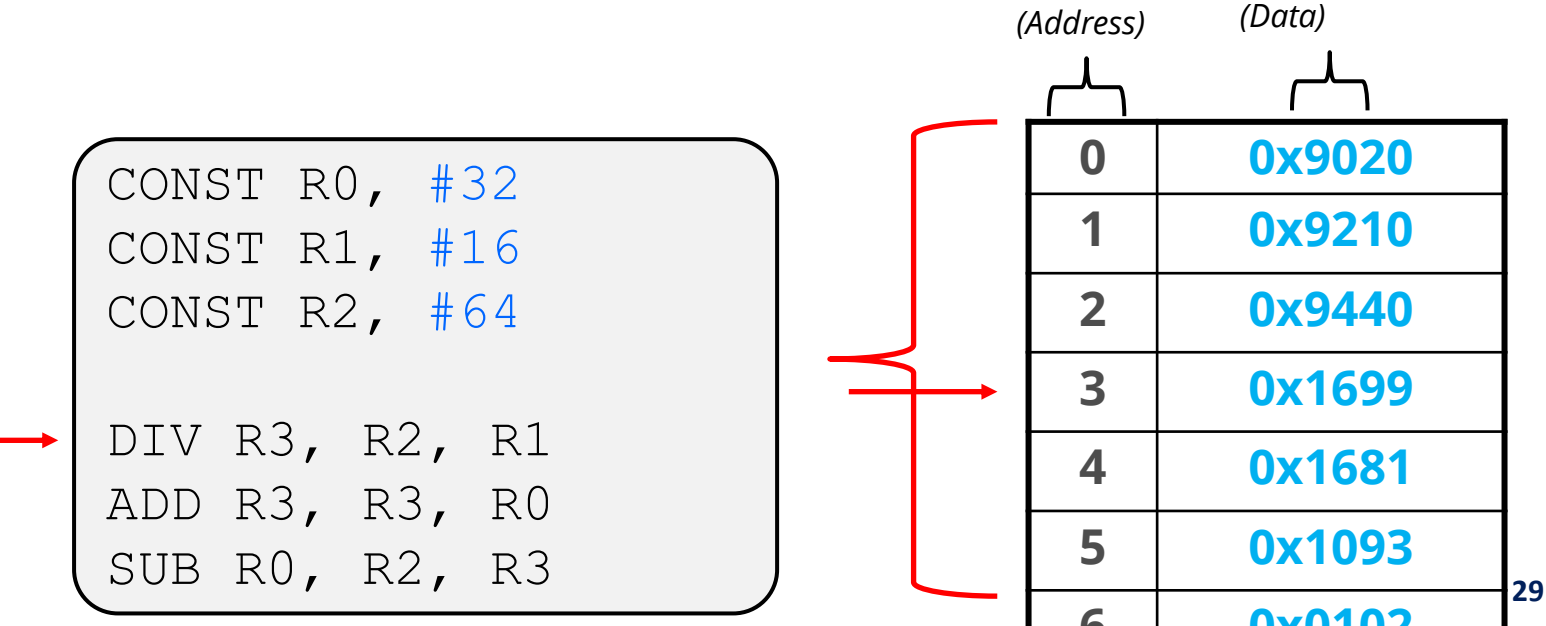

### **Program Counter**

- ❖ The **Program Counter** (PC) is a special register that keeps track of the address of the next instruction to execute
- ❖ Implicitly, every instruction we have covered so far also increments the PC
	- ADD doesn't just perform addition, but also moves on to the next instruction to execute (the instruction after it)

#### **Jump: JMP & JMPR**

- ❖ **JMP IMM11**
	- Action: **PC = PC + SEXT(IMM11) + 1**
	- **JMP** == "Jump"
	- Modifies the PC by the specified amount + 1
	- $\blacksquare$  IMM11 = 11-bit 2C integer immediate
	- SEXT stands for **S**ign **Ext**ension.
- ❖ **JMPR Rs**
	- Action: **PC = Rs**
	- **JMPR** == "Jump Register"
	- Updates the **PC** to hold the 16-bit address stored in **Rs**

# **CD Poll Everywhere**

#### **pollev.com/tqm**

❖ What is the final value of R1 after executing this code?

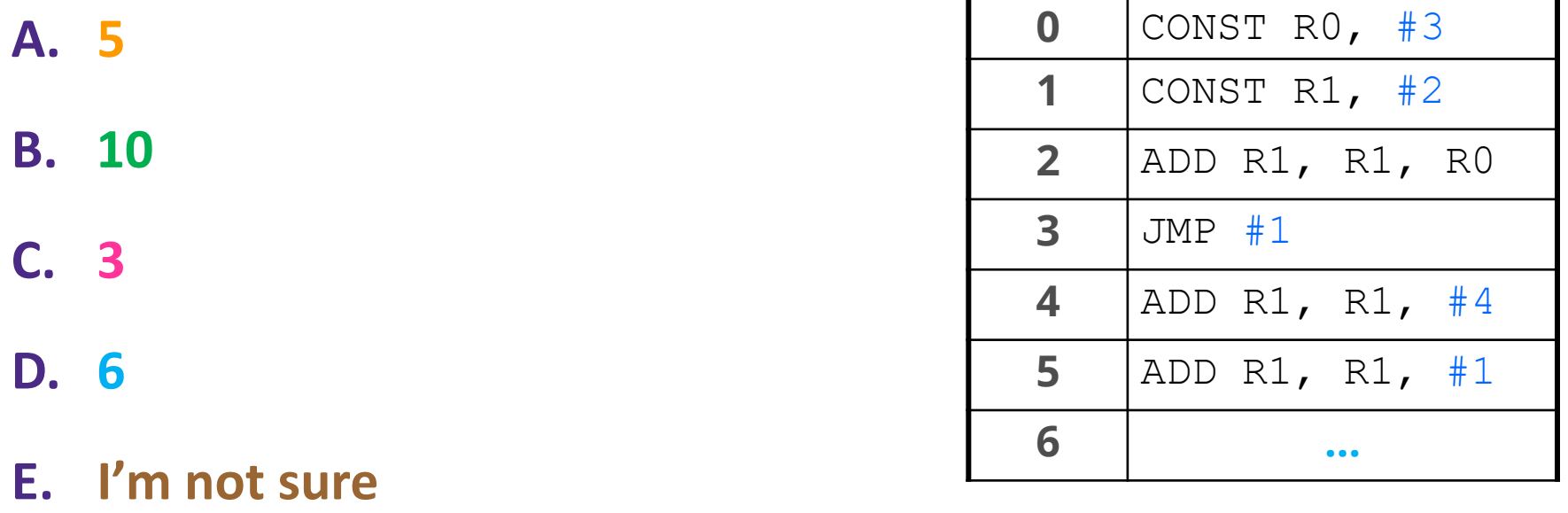

# **Lecture Outline**

- ❖ LC4 Review & other "basic" instructions
- ❖ Instructions as bits
- ❖ Program Counter & JMP
- ❖ Conditional jumps
- ❖ Subroutine Calls
- ❖ Penn Sim

#### **NZP**

- ❖ LC4 has 3 bits that are reserved to keep track of NZP
	- NZP == **Negative Zero Positive**
- ❖ Anytime a register is written to, NZP is updated to reflect whether the value written was Negative, Zero or Positive.
	- The value written is interpreted as a 16-bit 2C number
- ❖ **CONST R4, #0**
	- **•** Sets NZP to be 010 (N = 0, Z = 1, P = 0)
- ❖ If **ADD R2, R4, #1** is executed afterwards
	- **•** Sets NZP to be 001 (N = 0, Z = 0, P = 1)

# **Conditional Jumps**

- ❖ JMP and JMPR are instructions that always jump when executed. We may not always want to jump though.
- ❖ We can instead jump based on the status of the NZP bits using **Br** instructions

# **Branch Instructions**

NZP itself can only ever be 100, 010, or 001

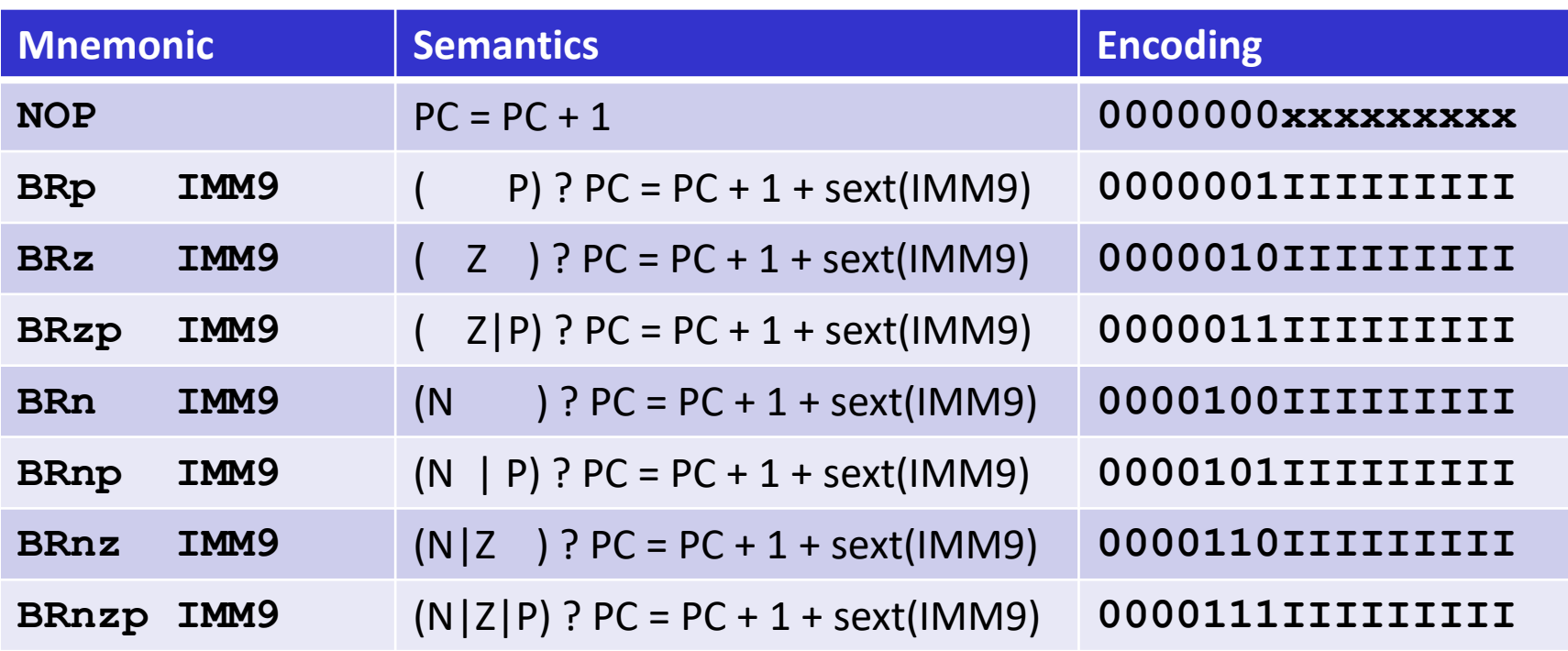

- ❖ Each possible way to test NZP bits has a corresponding branch instruction
	- If NZP test combination is 000, the branch always fails and so is considered a "NOP" (No Operation) and only increments PC
	- If NZP test combination is 111, the branch is always taken

# **CD Poll Everywhere**

#### **pollev.com/tqm**

❖ What is the final value of R2 after executing this code?

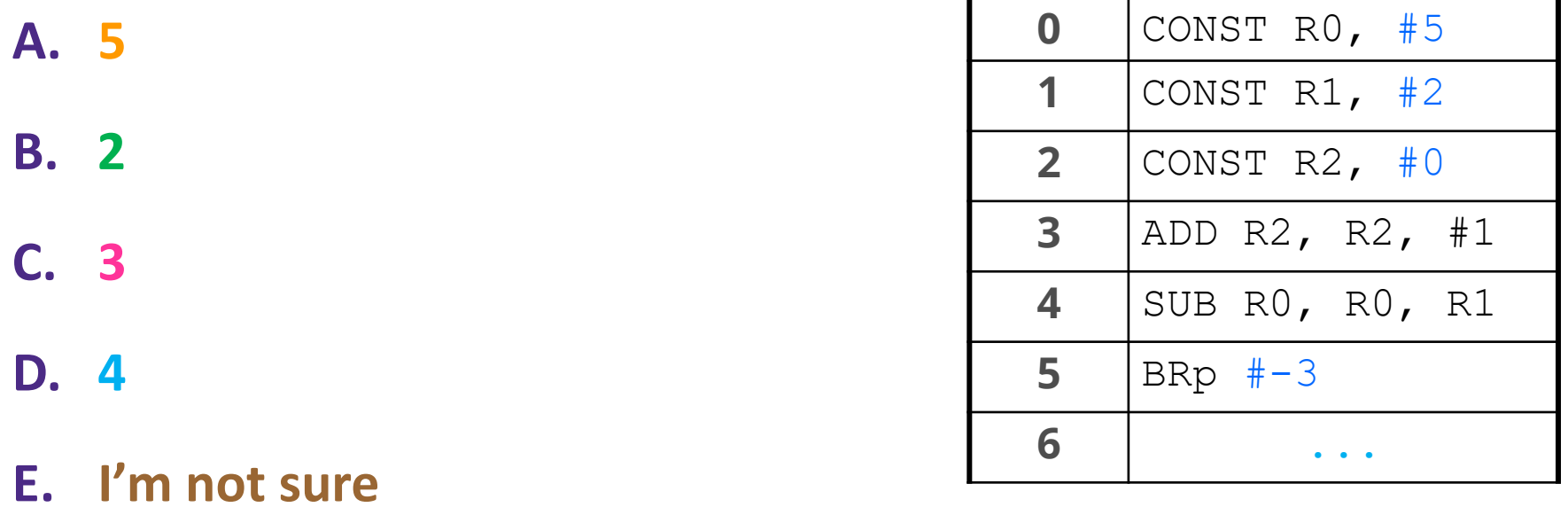

#### **Comparison Instructions**

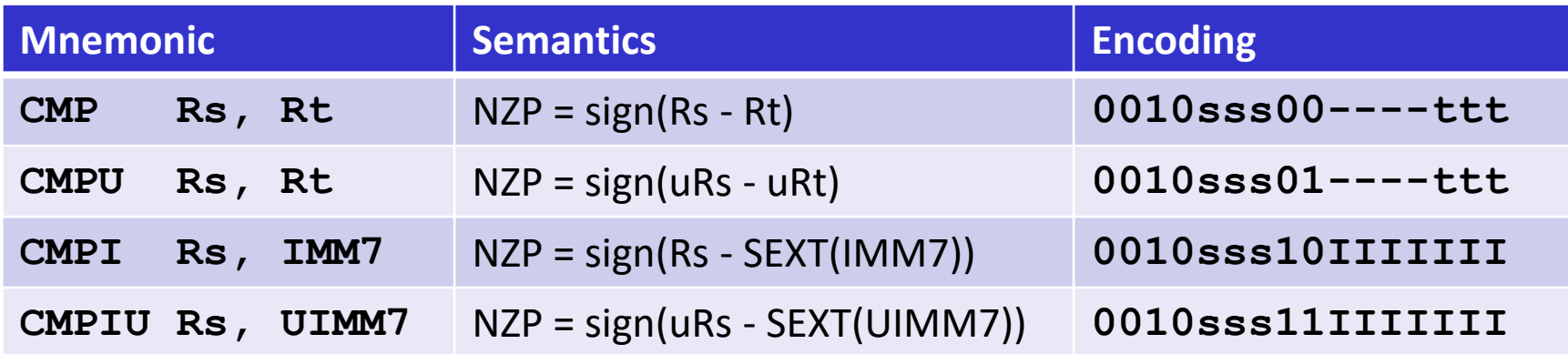

❖ Instructions that only modifies NZP and increments PC

- Useful for checking a value before a BR instruction
- Different variants for signed and unsigned values
- Variants with immediate useful for things like  $i > 0$ ,  $i == 1$ ,  $j < 10$  etc.
- ❖ Performs comparison differently from the **SUB** instruction, **CMP** instructions can handle overflow safely

#### **JSR and JSRR**

- ❖ **JSR IMM11**
	- $\blacksquare$  Action:  $R7 = PC + 1$ , **PC = (PC & 0x8000) | (IMM11 << 4)**
	- "Jump Subroutine"
	- Stores **PC** + 1 in **R7** before jumping so that after the subroutine, we can return to right after **JSR**

#### ❖ **JSRR Rs**

- Action: **R7 = PC + 1, PC = Rs**
- "Jump Subroutine Register"
- ❖ We use these to implement function calls in higher level languages (More on this later in the semester)

### **TRAP & RTI**

- ❖ Instructions for making System Calls & leaving/entering the Operating System
- ❖ More on these in ~2 weeks when we briefly talk about what an operating system is.

## **Lecture Outline**

- ❖ LC4 Review & shift instructions
- ❖ Instructions as bits & HICONST
- ❖ Program Counter, JMP, BR, JSR
- ❖ **LC4 misc. syntax**

# **More LC4 Syntax**

- ❖ Integer Immediates (CONST, HICONST, ADD, SLL, etc.) can be either in hexadecimal or in decimal form
	- Hexadecimal constants **0xFF** or **xFF**
	- Decimal constants: **#240**, **#-240**
- ❖ Comments
	- Comments in LC4 are preceded by a ;

❖ Example:

```
CONST R0, 0x20
CONST R1, x10
CONST R2, #64
; this is a comment
DIV R3, R2, R1 ; this is a comment too
ADD R3, R3, R0
```
#### **LC4 Labels**

- ❖ It can be cumbersome to calculate offsets for jumps.
- ❖ LC4 assembler allows us to put labels on memory. We can use labels for Jumps and Branch instructions to make our lives easier
	- A Label is just a "name" for a memory location. Like how we can refer to a memory location with an address.

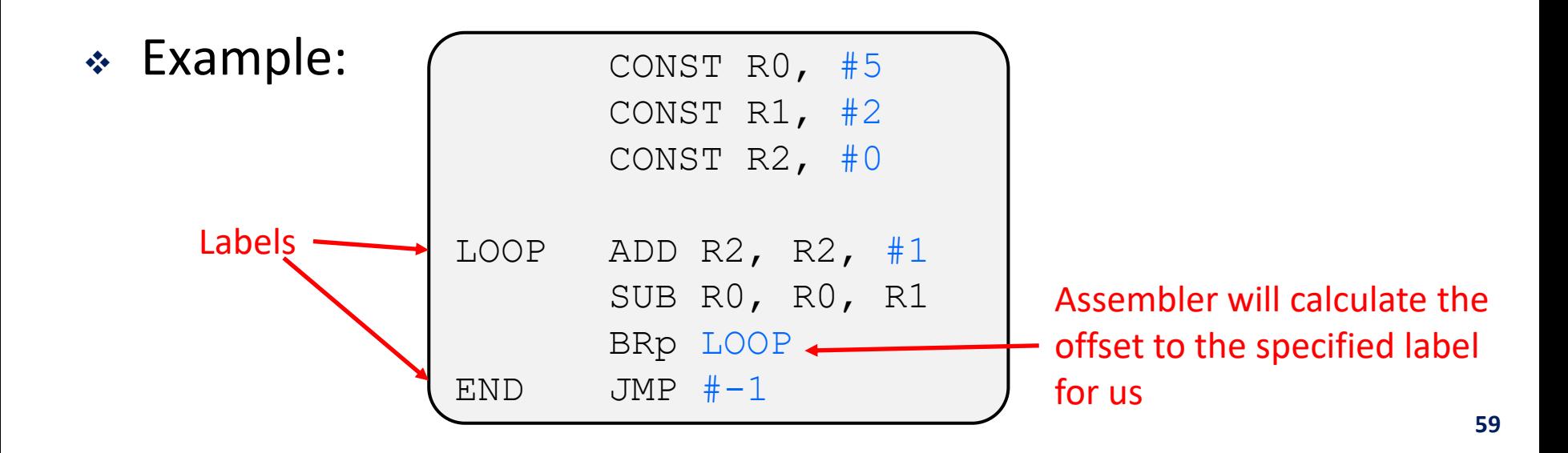

#### **Next Lecture:**

- ❖ PennSim Demo
- ❖ Program Design in LC4
- ❖ Accessing Memory in LC4
- ❖ Pointers, Arrays, Strings